# **Epic Passage**

#### **Scott Tibbs**

© 2000 Roland Corporation

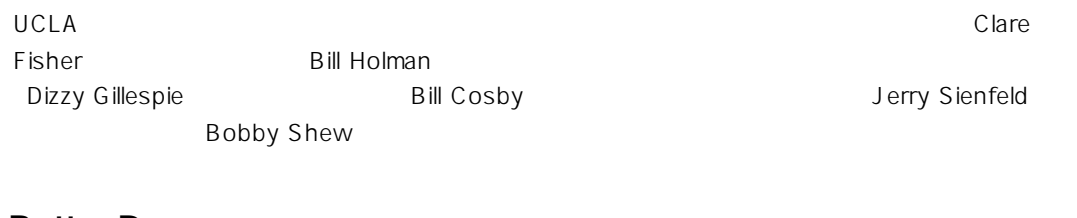

### **A Better Day**

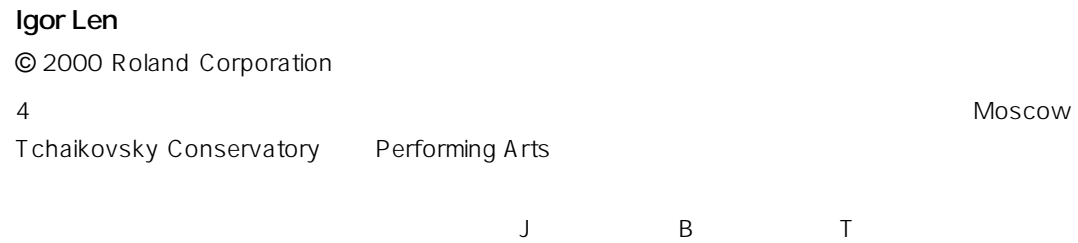

1994 Roland Corporation US

## **Xtra Vaganza**

#### Hans-Joerg Scheffler **-**© 2000 Digital Audio Design

DIGITAL AUDIO DESIGN CD CD-ROM

力してきており、ローランド RSS システムを使ってレコーディングした CD もいくつかリリースし

<u>URL OVERSIDE URL OVER</u>

http://www.united-sound.com/usmaster/cell2downde.htm

 $XV$ -5080  $\blacksquare$ 

 $XV-5080$ 

### **■ P.119** R-BUS

**SYSTEM Output** 

Gain

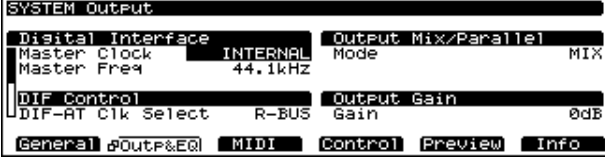

## **Output Gain**

Gain

**設定値:**-12, -6, 0, +6, +12 dB

XV-5080

## **P.184 Warning**

CD-ROM

**12.** F6 Load

Volume/Performance/Patch

<u>Warning J</u> **CONSTRIPT**<br>Overwrite the following USER data. Sure?<br>Perform USER ------- (Department in Tatch USER **DBB-**010 (Xtremities -Dropplets ł JmpDel NxtUsr CK

チ/パフォーマンスのナンバーおよびネームを表示したウィ

**13.** F6 OK

F5 NxtUsr

F5 NxtUsr

User Performances(Patches) Full Choose User location and OK to overwrite

## **■ P.194、198「データを保存する」**

6 Sample Type **Save what from SIMM?** 

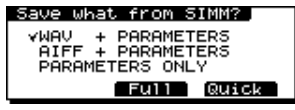

**Save what from SIMM? WAV + PARAMETERS** SIMM WAV WAV **AIFF + PARAMETERS** SIMM AIFF

PARAMETERS ONLY: SIMM

PARAMETERS ONLY

```
WAV + PARRAMETERSAIFF + PARAMETERS XV-
5080 できょうしょう エディットしょう
         PARAMETERS ONLY
                  CD-ROM
```
 $WAV + PARRMETERS$  AIFF + PARAMETERS

F5 FULL F6 Quick

**F5 FULL** SIMM

F6 Quick

 $ZIP$  $XV - 5080$  SIMM

simmum  $\mathsf{SIMM}\xspace$